## Telstra Cable Modem User Guide >>>CLICK HERE<<<

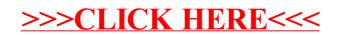